$\ddot{\phantom{1}}$ 

## **DETECTION OF REFLECTOR SURFACE FROM NEAR FIELD PHASE MEASUREMENTS**

Final Repo **Grant No. NCC-3-146**

Final Report Grant No. NCC-3-146

## DETECTION OF REFLECTOR SURFACE FROM NEAR FIELD PHASE MEASUREMENTS

Submitted by: Dr. Nathan Ida Department of Electrical Engineering The University of Akron Akron, OH. 44325-3904

> Submitted to NASA Lewis Research Center

m

## **DETECTION OF REFLECTOR SURFACE FROM NEAR FIELD PHASE MEASUREMENTS**

#### **INTRODUCTION**

 $\tilde{=}$ 

The deviation **of** a reflector antenna surface from a perfect parabolic shape causes degradation of the performance of the antenna. The shape of the antenna is therefore desired for several applications. If the shape of the antenna can be determined quickly during its manufacture, localized deviations from a perfect surface might be eliminated. If an antenna should become damaged, the location of the damage may allow easier repair. This is particularly important since the damage is not easy to see and is difficult to measure directly.

The problem of determining the shape of the reflector surface in a reflector antenna using near field phase measurements in not a new one. A recent issue of the IEEE transactions on Antennas and Propagation (June, 1988) contained numerous descriptions of the use of these measurements, including works by Y Rhamat-Samii, et al, W. Chujo, et al., and J. J. Lee, et al. These accounts use one of two methods: holographic reconstruction or inverse Fourier transform.

Holographic reconstruction, used by Rahmat-Samii, makes use of measurement of the far field (amplitude and phase) of the reflector and

 $\mathbf{1}$ 

then applies the Fourier transform relationship between the far field and the current distribution on the reflector surface.

Inverse Fourier transformation uses the phase measurements to determine the far field pattern using the method of Kerns. After the far field pattern is established, an inverse Fourier transform is used to determine the phases in a plane between the reflector surface and the plane in which the near field measurements were taken.

These calculations are time consuming since they involve a relatively large number of operations. For the holographic reconstruction technique, the calculations are of the order of n21og(2n) floating point operations per phase measurement. The inverse Fourier transform method requires n21og(2n) calculations to obtain the far field pattern, followed by n21og(2n) operations to obtain the near filed phases again.

A much faster method can be used to determine the position of the reflector. This method makes use of simple geometric optics to determine the path length of the ray from the feed to the reflector and from the reflector to the measurement point. This method takes only 57 floating point operations per phase measurement and gives the specular reflection point directly, rather than the phase at a plane near the reflector, as the inverse Fourier transform method does.

For small physical objects and low frequencies, diffraction effects have a major effect on the error, and the algorithm provides incorrect results. It is believed (but not proven) that the effect is less noticeable

for large distortions such as antenna **warping,** and more noticeable for small, localized distortions such as bumps and depressions such as might be caused by impact damage.

Determination of the applicable distortion feature sizes is outside the scope of this work.

### **THE REFLECTOR SURFACE ESTIMATION ALGORITHM**

#### Necessary **assumptions.**

w

w

w

w

The Reflector Surface Estimation (RSE) algorithm developed here, **requires that there be no caustic points between the reflector** surface **and the measurement plane. If this assumption** is **met, each point on the** phase measurement **plane corresponds to either zero or one specular reflection** point **on the antenna surface.**

#### **Geometry of the problem.**

The geometry used in the discussions throughout this document are shown in Figure 1. In accordance with normal conventions, the antenna radiates in the z-direction. A feed horn is located at the apparent focus  $(x_f, y_f, z_f)$ . A ray emitted from the feed intersects the reflector surface at the point (x,y,z). The ray is reflected from (x,y,z) and intersects the near field plane at a point  $(x_a, y_a, z_z)$ .

Required data.

The RSE algorithm requires transform phase measurements in the near field of a reflector antenna to the point on the antenna which caused the specular reflection. Required inputs to the basic algorithm are:

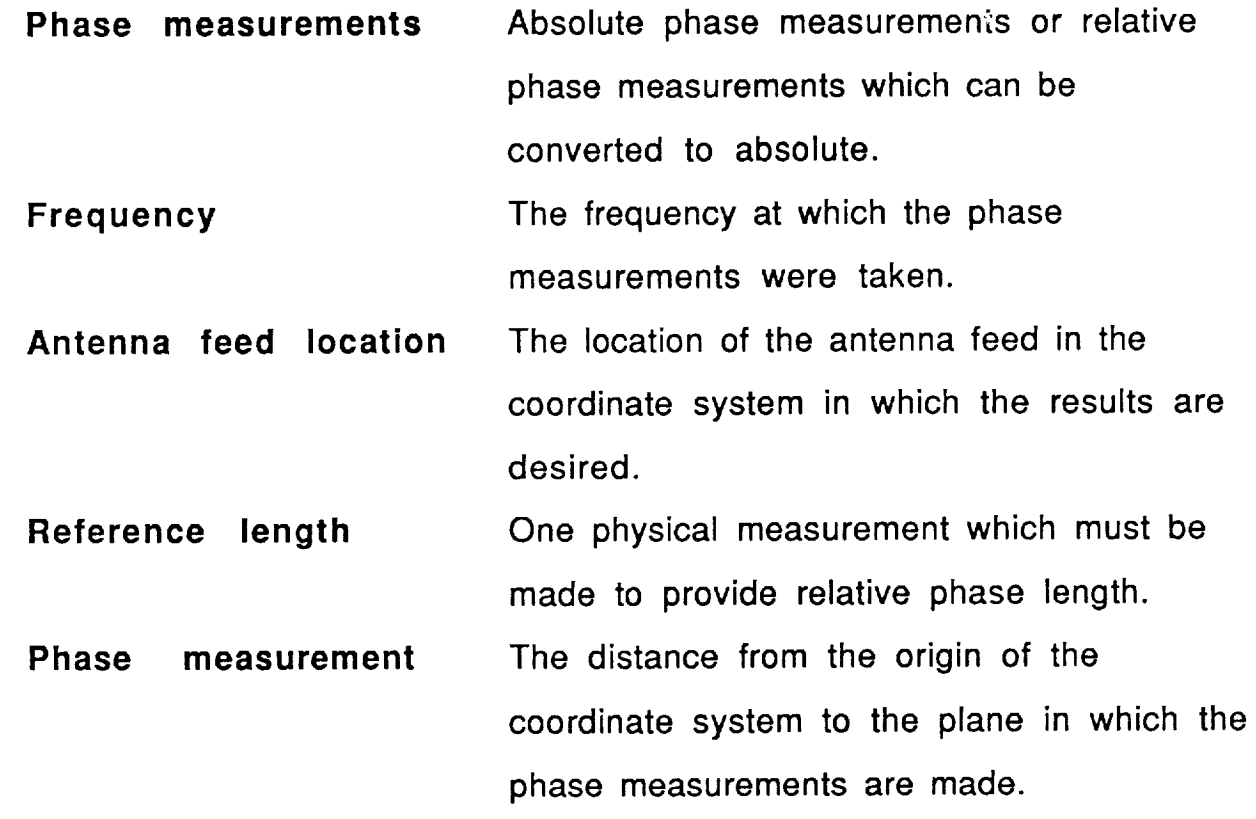

## Theory.

w

L\_ w

 $\equiv$ 

m

The electrical distance from the feed of the antenna to the phase measurement plane can be found from:

$$
d = d_{ref} - \frac{\phi_{ref} - \phi_{ij}}{k} \tag{1}
$$

The distance consists of two components: the distance from the feed to the reflector and the distance from the reflector to the measurement point.

$$
d_{ij} = \sqrt{(x-x_f)^2 + (y-y_f)^2 + (z-z_f)^2} + \sqrt{(x-x_a)^2 + (y-y_a)^2 + (z-z_a)^2}
$$
 (2)

It is desired to know the location of that reflector point. Since we know the phase at many points in the near field, we can calculate the angle of arrival of the ray. The partial derivatives are:

$$
\frac{\partial \phi_{ij}}{\partial x} = \frac{\phi_{i+1,j} - \phi_{i-1,j}}{x_{i+1,j} - x_{i-1,j}}, \qquad \frac{\partial \phi_{ij}}{\partial y} = \frac{\phi_{i,j+1} - \phi_{i,j-1}}{y_{i,j+1} - y_{i,j-1}}
$$
(3)

$$
m_x = \frac{1}{k} \frac{\partial \phi_{ij}}{\partial x}, \qquad m_y = \frac{1}{k} \frac{\partial \phi_{ij}}{\partial y}, \qquad m_z = \frac{1}{\sqrt{1 - m_x^2 - m_y^2}}
$$
(4)

From these derivatives, we can define the path of the incoming ray:

$$
x = \frac{m_x}{m_z}(z - z_a) + x_a, \qquad y = \frac{m_y}{m_z}(z - z_a) + y_a \tag{5}
$$

We define constants representing the slopes of the lines:

$$
C_1 = \frac{m_x}{m_z}, \qquad C_2 = \frac{m_y}{m_z} \tag{6}
$$

Substituting (5) and (6) into (2)

$$
d_{ij} = \sqrt{(C_1(z-z_a) + x_a - x_f)^2 + (C_2(z-z_a) + y_a - y_f)^2 + (z-z_f)^2} + \sqrt{(x-x_a)^2 + (y-y_a)^2 + (z-z_a)^2}
$$
(7)

or:

w

$$
d_{ij} = \sqrt{(-C_1 z_a + x_a - x_f + C_1 z)^2 + (-C_2 z_a + y_a - y_f + C_2 z)^2 + (z - z_f)^2} + \sqrt{(x - x_a)^2 + (y - y_a)^2 + (z - z_a)^2}
$$
(8)

Two new constants are now defined,

$$
d_1 = -C_1 z_a + x_a - x_f \qquad d_2 = -C_2 z_a + y_a - y_f \qquad (9)
$$

Substituting into equation (8)

$$
d_{ij} = \sqrt{(d_1 + C_1 z)^2 + (d_2 + C_2 z)^2 + (z - z_f)^2} + \sqrt{(x - x_a)^2 + (y - y_a)^2 + (z - z_a)^2}
$$
(10)

Expanding the first term and segregating powers of z,

$$
d_{ij} = \sqrt{(d_1^2 + 2d_1C_1z + C_1^2z^2) + (d_2^2 + 2d_2C_2z + C_2^2z^2) + (z^2 - 2zz_f + z_f^2) + \sqrt{(x-x_a)^2 + (y-y_a)^2 + (z-z_a)^2}}
$$
\n(11)

or:

m

$$
d_{ij} = \sqrt{(d_1^2 + d_2^2 + z_f^2) + (2d_1C_1 + 2d_2C_2 - 2z_f)z + (C_1^2 + C_2^2 + 1)z^2} + \sqrt{(x-x_a)^2 + (y-y_a)^2 + (z-z_a)^2}
$$
\n(12)

Three additional constants are defined:

$$
f_1 = d_1^2 + d_2^2 + z_f^2 \tag{13}
$$

$$
f_2 = 2d_1C_1 + 2d_2C_2 - 2z_f \tag{14}
$$

$$
f_3 = C_1^2 + C_2^2 + 1 \tag{15}
$$

Substituting (13) through (15) into (8)

$$
d_{ij} = \sqrt{f_1 + f_2 z + f_3 z^2} + \sqrt{(x - x_a)^2 + (y - y_a)^2 + (z - z_a)^2}
$$
(16)

Substituting (6) into equation (16) yields

$$
d_{ij} = \sqrt{f_1 + f_2 z + f_3 z^2} + \sqrt{C_1^2 (z - z_a)^2 + C_2^2 (z - z_a)^2 + (z - z_a)^2}
$$
(17)

$$
d_{ij} = \sqrt{f_1 + f_2 z + f_3 z^2} + \sqrt{f_3 (z - z_a)^2}
$$
 (18)

$$
\sqrt{f_1 + f_2 z + f_3 z^2} = d_{ij} - \sqrt{f_3 (z - z_a)^2}
$$
\n(19)

The second term on the right hand side of equation (19) can be either  $z$ - $z_a$  or  $z_a$ - $z$ . One root represents the desired solution and the other root represents a point along the ray but in the positive z direction from the near field plane.

Squaring both sides and selecting the proper root,

$$
f_1 + f_2 z + f_3 z^2 = d_{ij}^2 - 2\sqrt{f_3}(z - z_a) d_{ij} + f_3(z - z_a)^2
$$
\n(20)

Separating the powers of z,

$$
f_1 + f_2 z + f_3 z^2 = d_{ij}^2 - 2\sqrt{f_3} z_a d_{ij} + f_3 z_a^2 + (2\sqrt{f_3} d_{ij} - 2f_3 z_a) z + f_3 z^2
$$
\n(21)

The  $z^2$  terms cancel, so

$$
f_1 + f_2 z = d_{ij}^2 - 2\sqrt{f_3} z_a d_{ij} + f_3 z_a^2 + (2\sqrt{f_3} d_{ij} - 2f_3 z_a) z
$$
 (22)

Solving for z,

 $\overline{\phantom{0}}$ 

$$
z = \frac{f_1 - d_{ij}^2 + 2\sqrt{f_3}z_a d_{ij} - f_3 z_a^2}{2\sqrt{f_3}d_{ij} - 2f_3 z_a - f_2}
$$
(23)

The x and y points may be found from equation (5).

To obtain these results, the floating point operations in table 1 must be performed.

### **EFFECT OF NEAR FIELD GRID SIZE ON ACCURACY**

An attempt **was** made to determine the effect **of** the near field grid size on the accuracy. The accuracy should worsen with larger grid sizes because the partial derivatives are determined from the phases of the nearest neighbors, and, in the presence of distortion, the calculated partial derivatives differs from the true local partial derivative for large grid sizes.

The analysis uses as a reflector model a parabola with cosine distortion in one of the axes. The surface, is described by the equation

 $z = \frac{x^2 + y^2}{2f} + \delta \cos \left( 2\pi \frac{y_{\text{max}} - y}{y_{\text{max}} - y_{\text{min}}} \right)$ 

m

 $\frac{1}{2}$  )  $\mathbb{Z}$ 

gian.

with  $\delta$  ranging from 0 to 0.007 meters.

The average error as a function of number of elements in the model antenna is plotted in figure 2 for several levels of distortion. As can be seen from the figure, the algorithm error varies nearly linearly with input distortion and is not greatly influenced by the element size. The invocations of RSE, and that the RSE algorithm failed for the large values of distortion for large grid sizes (evidenced by the curves which terminate early on the left of the plot). The RSE algorithm determined that some pairs of input phases were increasing or decreasing, wrote a message to the screen, and terminated the calculations for these cases.

For successful invocation of RSE, however, the accuracy of the result is not heavily influenced by grid size.

This is not to say that the number of grid points is not an important parameter. If the number of grid points is small, the position of the reflector surface will be known at only a few points.

## **EFFECT OF PHASE MEASUREMENT ERROR** ON **ACCURACY**

i

w

An important performance measurement for any algorithm that uses real measurements is the effect of errors in the measurements on the accuracy of the results. In order to determine the output of the program to input noise, Gaussian noise of various amplitudes was added to the input phase measurements. The results are shown in figure 3.

The nonlinearity in the average output error as a function of input noise is apparently because the major effect on the error at low input noise levels is due to truncation errors in the algorithm. At higher levels, the error due to noise is the dominant part.

lO

# **APPENDIX ! AUXILIARY PROGRAMS**

This appendix contains description and listings of auxilia programs used in the analysis. These programs include:

- vary: A program which uses all of the subroutines and functions below to produce error data based on variations in grid spacing, phase accuracy, and frequency.
- rnfgp: A subroutine which generates near field phase data on regular grid points based on user-supplied reflector distortion.
- fixphi: A subroutine which accepts the near field phase data supplied from rnfpg or from actual phase measurements and eliminates discontinuities which normally occur either at  $\pi$  and at - $\pi$  or at 0 and  $2\pi$ . The input range is either  $(-\pi,\pi)$  or  $(0,\pi)$  and the output range is unlimited.
- rseerr: A subroutine which includes the RSE algorithm and uses a user-supplied reflector distortion function (also supplied in rnfpg) to determine the error of the RSE algorithm.
- reffun: A function which is supplied to rnfpg and rseerr which returns the z position of a simulated reflector surface given the x and

l!

y coordinates. The partial derivatives with respect to x, y, and z are also given.

#### **Subroutine RNFPG.**

RNFGP **theory.**

w

N

Program rnfpg is an iterative procedure used to determine a point on a reflector,  $x_r$ ,  $y_r$ ,  $z_r$ , which will reflect incident rays from a known feed point to a known point in a near field plane. Only two of the variables are required; the third can be determined because it is known that the point lies on the reflector surface. The projection of the geometry in the  $y=0$ plane is shown in figure 4.

The procedure begins with the selection of a starting value for the solution. The assumption is made that the x and y coordinates on the reflector are close to the x and y coordinates in the near field plane. About this point, four rays are used to probe the location of the exact solution. These rays originate form the feed location, intersect the reflector at four points arranged about the assumed solution (see figure 5).

Each of the rays is bounced off the reflector, following the laws of geometric optics. The intersection of the resulting ray and the near field plane is then calculated. These projections and the target grid point are shown in figure 5.

**]2**

From these points, a new value of  $x_f$ ,  $y_f$  is selected by linear interpolation:

> $x_r' = x_r - \delta + 2 * \delta * (x_a - x_{a3}) / (x_{a1} - x_{a3})$  $y_r' = y_r - \delta + 2 \cdot \delta \cdot (y_a - y_{a4}) / (y_{a2} - y_{a4})$

Up to this point, we have not discussed the selection of  $\delta$ . Obviously, to converge to a solution, 5 must decrease with each iteration. The speed of convergence to a solution is directly related to the rate at which  $\delta$ decreases. If  $\delta$  is decreased too quickly, however,  $x_r, y_r$  may fall outside of the bundle of rays. This is usually not fatal, if the function is well behaved, but if it happens too often, divergence may occur.

The parameter which will determine how quickly  $\delta$  can be reduced is related to the linearity of the mapping from the reflector position to the near field position. If the mapping is totally linear (e.g., no distortion), only one iteration is necessary. The more non-linearity, the more iterations will be needed.

One rough indication of linearity can be obtained from the points already calculated. If the transformation were totally linear, the distance in the x axis from  $x_{a1}$  to  $x_{a2}$  would be the same as the distance in the x direction  $x_{a4}$  to  $x_{a3}$ . Using the difference between the two distances divided by the total distance from  $x_{a1}$  to  $x_{a3}$  as the measure of nonlinearity, we have:

w

 $\overline{\phantom{a}}$  $\overline{\phantom{0}}$ 

-

skew<sub>x</sub> =  $|(x_{a1} + x_{a3} - x_{a2} - x_{a4}) / (x_{a1} - x_{a3})|$ 

A similar measure can be made in the y direction.

skew<sub>y</sub> = 
$$
|(y_{a1} + y_{a3} - y_{a2} - y_{a4}) / (y_{a1} - y_{a3})|
$$

The program uses the non-linearity as the basis for the decrease in the spread of the packet of rays. The program starts with a  $\delta$  of 10% of the largest dimension of the antenna. After the first iteration,  $\delta$  is calculated from

$$
\delta_{n+1} = \delta_n \cdot (skew')
$$

Where

w

$$
skew' = max(0.1, min(0.9, max(skewx,skewy))
$$

The maximum value of skew<sub>x</sub> or skew<sub>y</sub> is used, so long as that value is greater than 0.1 and less than 0.9.

After the new value for  $\delta$  is determined, a new bundle of rays is launched. A test is made to determine if the bundle of rays does enclose the solution. This can be determined by examining the intersection of the rays with the near field plane.  $x_{a3}$  should be less than  $x_a$  and  $x_{a1}$  should be greater than  $x_a$ , with similar requirements in the y axis. If one of these conditions is not met, an informative message is sent to the console and the value of  $\delta$  is automatically multiplied by 2. The iteration then continues.

]4

**After** each iteration, a test is made to determine if the error in the near field plane has converged to within the maximum error used in the program's calling argument. If it has, the value is printed out to a file and the program continues with the next point in the near field plane.

#### **Subroutine fixphi.**

=

w i

u

Subroutine fixphi takes as its input the results of tnfpg of near field phase measurements from an antenna facility and transforms the relative phase measurements ( $-\pi < \varnothing < \pi$ ) or ( $0 < \varnothing < 2\pi$ ) to measurements which can be used to determine phase length. For example, if the following line were input into the program:

1.0 1.5 2.5 the program would convert the line to: 0.5 1.5

1.0 1.5 2.5 3.64159 4.64159

The program works by first examining the data to see if it meets one of the conditions:  $(-\pi < \alpha < \pi)$  or  $(0 < \alpha < 2\pi)$ . If it meets neither condition, an error message is displayed on the console and the program terminates. If either condition is met, the program continues.

The program continues by rewriting the input file and reading input while processing and printing the output. The first input value is special in that its value is always preserved. After the first value, each

measurement is examined to determine if it appears that the data has gone through a transition from  $-\pi$  to $\pi$  or from  $2\pi$  to 0.

#### **RNFPG performance.**

There were two figures of merit of the routine which were traded against each other to obtain maximum performance: computational speed and accuracy. Because of the iterative nature of the algorithm, additional accuracy can always be obtained by allowing more time for the computations, up to the precision limits of the machine. Double precision numbers were used as the default for the algorithm to limit the effect of machine precision on the output.

Required accuracy is an argument in the invocation of RNFPG, and the algorithm will execute until that accuracy is obtained.

In order to determine the effect of accuracy on expected execution time. number of iterations was plotted as a function of required accuracy. The results are shown in figure 6.

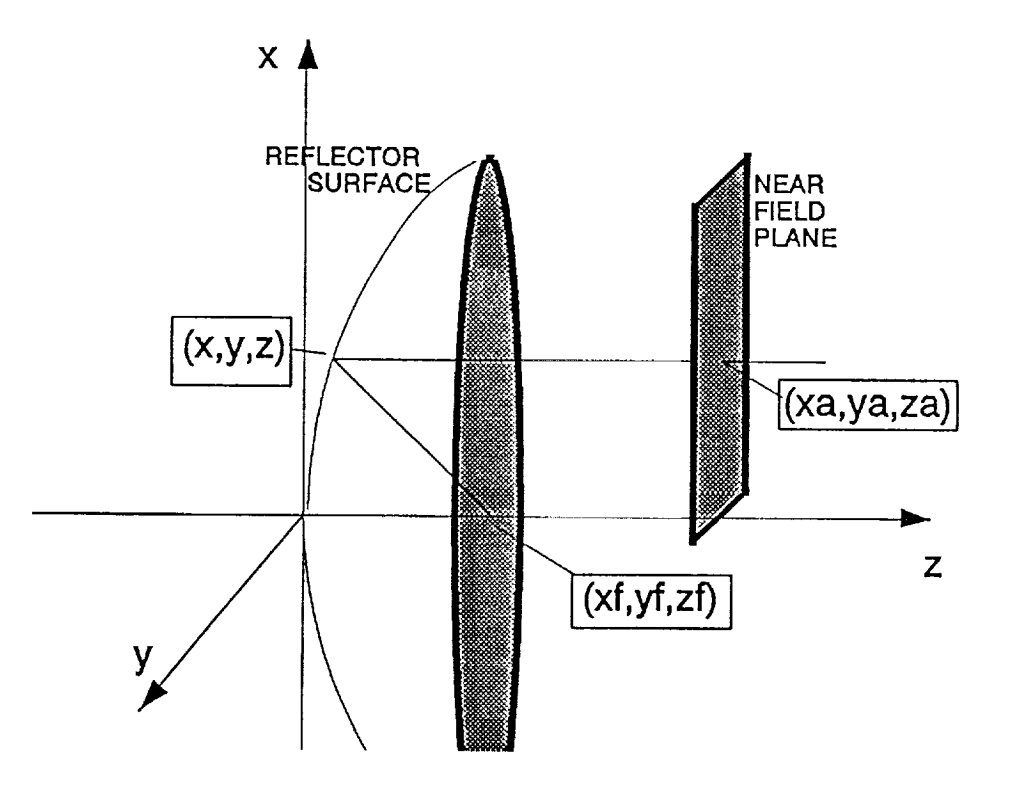

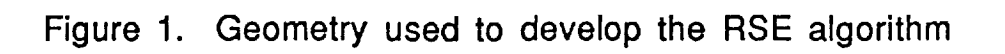

ä,

n

Table1. Operations and timing. Times shown are for a Motorola 68881 coprocessor operating at 40 mHz. Time is given in microseconds.

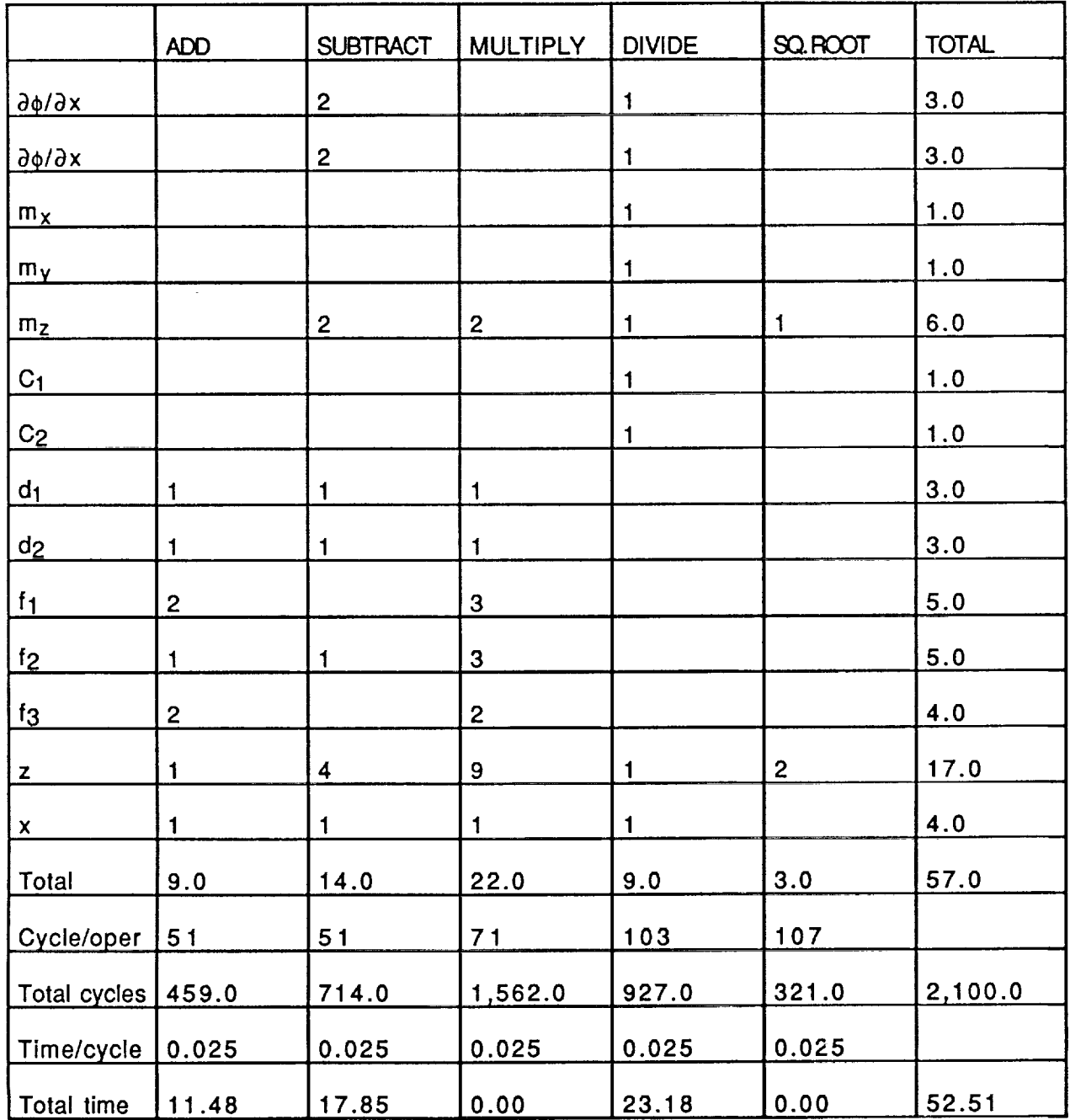

18

w

 $\leftarrow$ 

 $\frac{1}{2}$ 

u

m

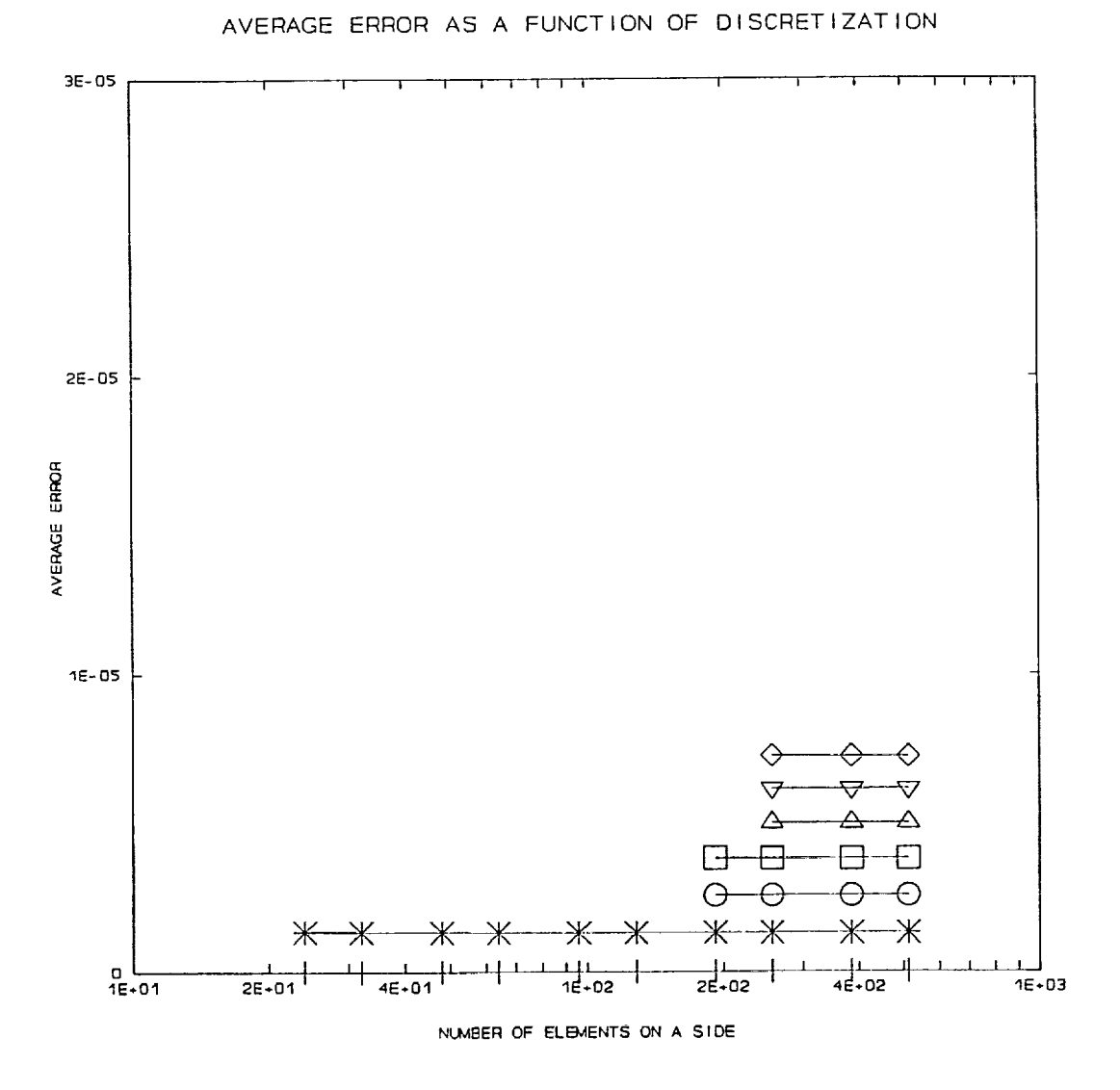

Error vs. Discretization. Curves are (from bottom) for 1, 2, 3, Figure 2. 4, 5, and 6mm distortion.

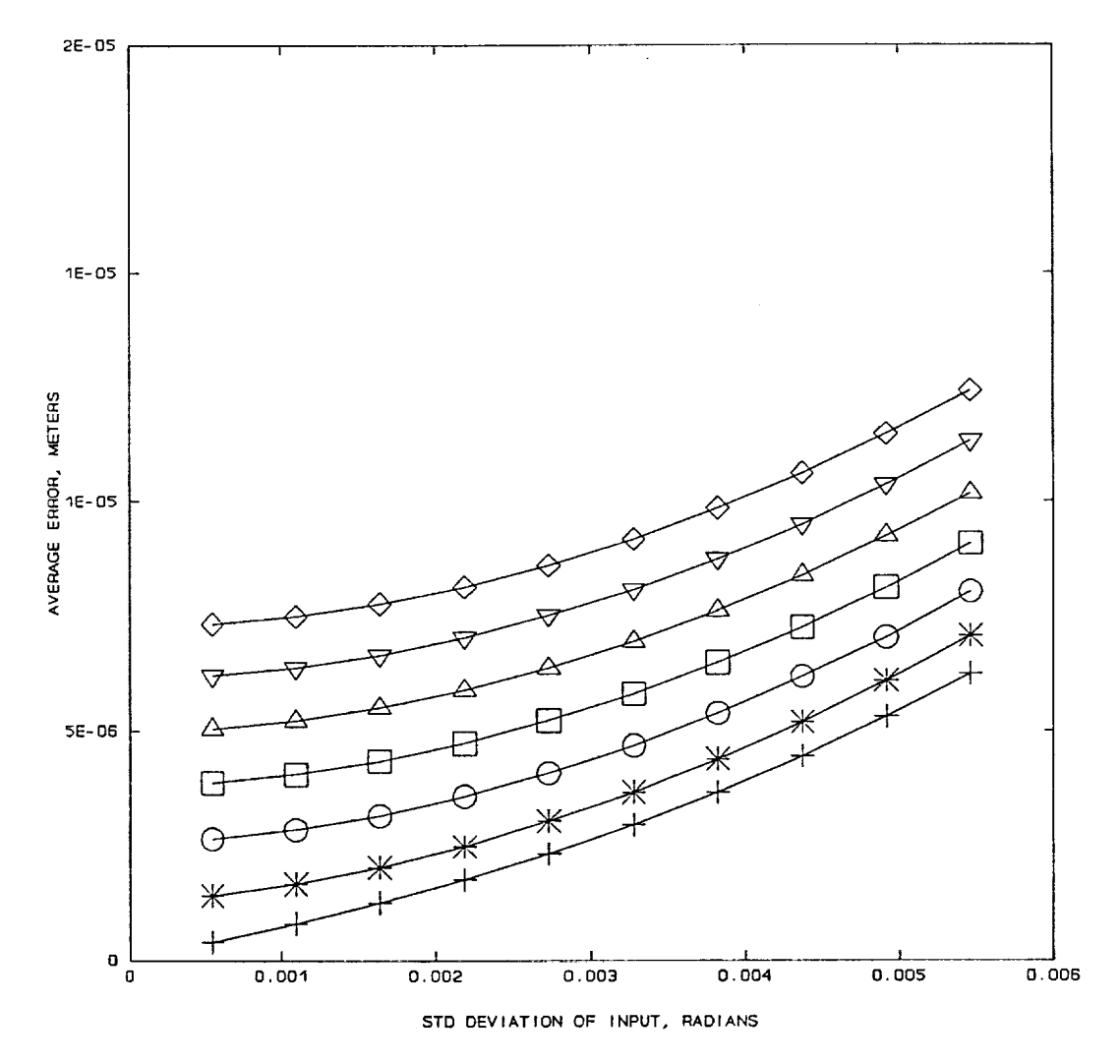

RSE AVG ERROR IN THE PRESENSE OF NOISE

Figure 3 RSE error in the presence of noise. Curves are (from bottom) for 1, 2, 3, 4, 5, and 6mm distortion

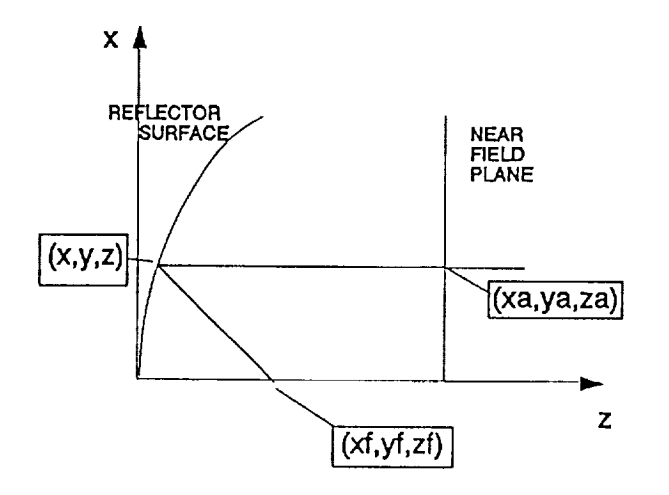

Figure 4. Problem geometry in the plane  $y=0$ 

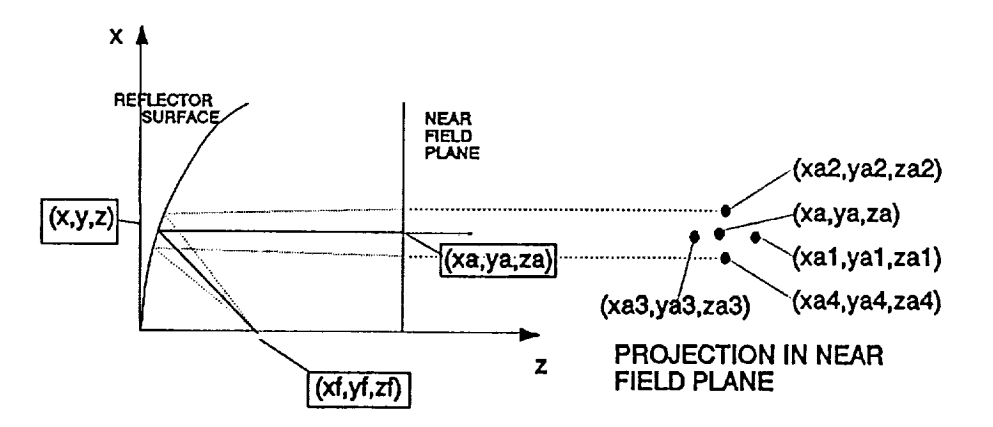

Figure 5.mfpg ray tracing

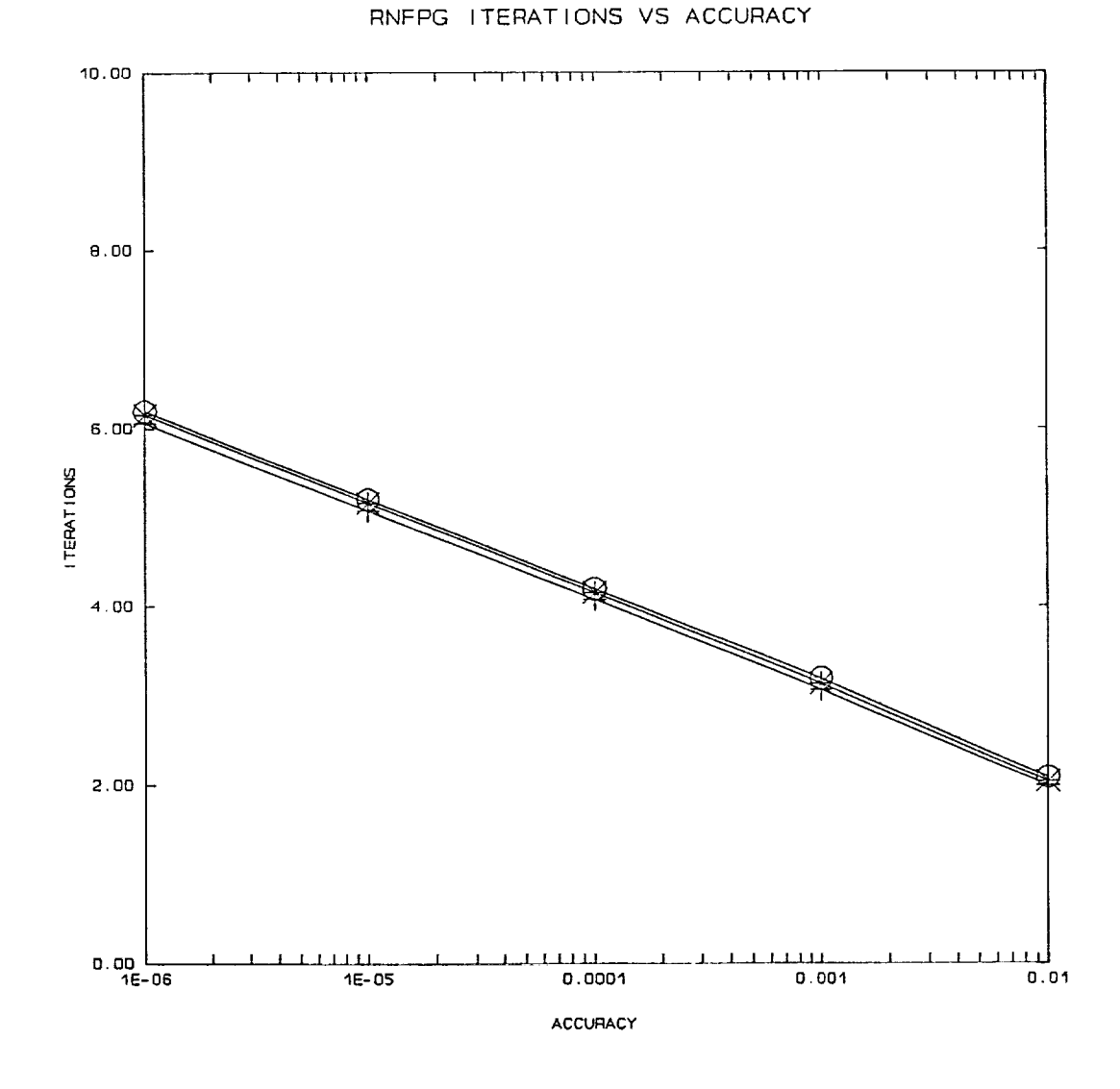

s.

rnfpg iterations versus accuracy. Curves are (from bottom) for Figure 6. 1, 2, and 3mm distortion.

# **COMPUTER PROGRAM LISTINGS**

The programs used **with** this algorithm are listed on the following pages.

i

 $\frac{1}{2}$ 

 $\sim$ 

m

u

# vary.f

 $\sim$   $\sim$ 

E.

 $\epsilon$ 

 $\overline{\phantom{0}}$ 

w

go.

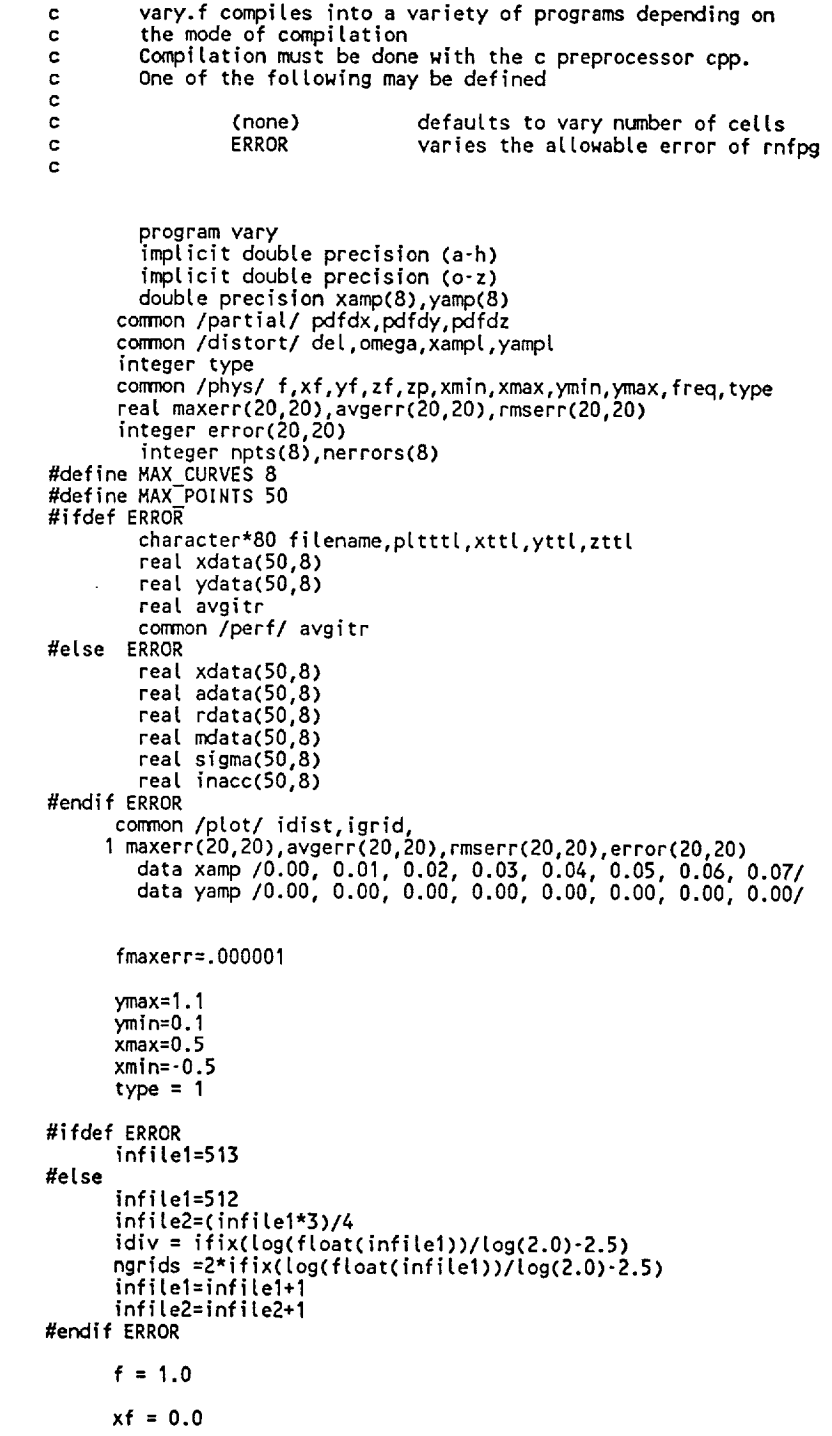

 $\mathcal{L}^{\text{max}}_{\text{max}}$ 

 $\label{eq:2.1} \frac{1}{\sqrt{2\pi}}\int_{\mathbb{R}^3}\frac{1}{\sqrt{2\pi}}\int_{\mathbb{R}^3}\frac{1}{\sqrt{2\pi}}\int_{\mathbb{R}^3}\frac{1}{\sqrt{2\pi}}\int_{\mathbb{R}^3}\frac{1}{\sqrt{2\pi}}\int_{\mathbb{R}^3}\frac{1}{\sqrt{2\pi}}\int_{\mathbb{R}^3}\frac{1}{\sqrt{2\pi}}\int_{\mathbb{R}^3}\frac{1}{\sqrt{2\pi}}\int_{\mathbb{R}^3}\frac{1}{\sqrt{2\pi}}\int_{\mathbb{R}^3}\frac{1$ 

```
vary.f
```

```
yf = 0.0z_f = 1.0zp = 1.0periods = 1.0<br>omega = 2.0 * 3.14159265 * periods / (ymax·ymin)
           freq=30500000000.
          Wave number<br>k = 2.0 * 3.141592650 / (300000000/freq)
c
              open(7,file="results.dat")
              open(99,file="contour.dat")
              min_dist=1
              max\_dist=7do 10 i=min_dist, max_dist
              idist=i
              xampl=xamp(i)
             xampl=xamp(1)<br>yampl=yamp(1)<br>write(7,105)<br>format('avgerr.wpg')<br>write(7,106) xampl,yampl<br>write(7,106) xampl,yampl<br>format(' rnfpg error analysis'/<br>' amplitude of (x,y) distortion = ('<br>,d18.10,',',d18.10,')' )
 105
  106
         \mathbf{2}xlambda = 0.1
              t = xamp<br>del = t * xlambda
#ifdef ERROR
              do 20 ierror=1,5
                           Fermax=.000001*(10**(ierror·1))<br>write(6,*)"max err = ",fermax<br>write(7,*)"max err = ",fermax<br>open(4,file="ph1.dat",form='UNFORMATIED')<br>call rnfpg(infile1,ferrmax)
                            close(4)
                            xdata(ierror, i) = fermaxydata(ierror, i) = avgitr20
                            continue
                           npts(i) = ierror-110
             continue
                           "<br>|filename = "iter2.wpg"<br>|pltttl = "RNFPG ITERATIONS VS ACCURACY"<br>|xttl = "ACCURACY"<br>|yttl = "ITERATIONS"<br>|
                            zttl = "DISTORTION"
        call plotwpg(filename.pltttl.xttl.yttl.zttl.<br>1.000001.01.001.0..10..2..1.0.<br>2 max_dist-min_dist+1.<br>2 npts.xdata.ydata)
#else
              open(4,file="ph1.dat",FORM='unformatted')
              call rnfpg(infile1, fmaxerr)
              close(4)open(3,file="ph1.dat",FORM='unformatted')<br>open(4,file="ph1f.dat",FORM='unformatted')
             call fixphi(infile1)
             close(4)close(3)
```

```
vary.f
```
20  $\overline{21}$ 

```
open(4,fite:"ph2.dat",FORM='unformatted')
        call rnfpg(infite2,fmaxerr)
        close(4)
           open(3,fite="ph2.dat",FORM='unformatted')
            open(4,file="ph2f.dat",FORM='unformatted')
            call fixphi(infite2)
       close(4)
       close(3)
        igrid=O
       do 20 j=1,id{v
                  igrid=igrid+1
                      xdata({grid, i) =infitel/(2**(j-1))
                      n(4,file='ph1f.dat',FORM='unformatt<br>L'esegrid(infile1.1+(infile1-1)/(2**
                      adata(igrid, i)=avgerr(igrid, i)
                      ta(igrid,i)=maxerr(igrid,i)<br>ta(igrid,i)=rmserr(igrid,i)
                      if(error(igrid, i).ne.O)go to 21
                  close(4)
                  igrid=igrid+1
                      xdata(igrid, i)=infile2/(2**(j-1))
                      n(4,file='ph2f.dat',FORM='unformatted')<br>[ rsegrid(infile2 1+(infile2-1)/(2**(i-1
                      adata(igrid, i)=avgerr(igrid, i)
                      ta(igrid,i)=maxerr(igrid,i)
                      rdata(igr_d,i)=rmserr(igrid, i)
                      \frac{1}{2} if \frac{1}{2} if \frac{1}{2}.ne.O)go to 21
                  close(4)
                 continue
       npts(i) = j-1do 30 j=1,10
                 nerrors(j) = 10
          sigma(j,i)=((300000000./freq)/(360.*.O1*5.)*float(j))
                  open(4,fite='phlf.dat',FORM='unformatted')
                  rewind(4)
                 call rseerr(infitel,sigma(j,i),_nacc(j,i),ierrflg)
                 close(4)
30
       continue
       continue
         l plotwpg("maxerr.wpg",<br>IAXIMUM ERROR AS A FUNCTION OF DISCRETIZATION",
         2 "NUMBER OF ELEMENTS ON A SIDE","MAXIMUM ERROR","DISTORTION",
        3 10.,1000.,10.,0.,.00003,.00001,1,0,
         x dist-min dist+1.
   5 npts, xdata, mdata)
         ll plotwpg("avgerr.wpg",<br>.VERAGE ERROR AS A FUNCTION OF DISCRETIZATION"
         2 "NUMBER OF ELEMENTS ON A SIDE","AVERAGE ERROR","DISTORTION",
         3 I0.,I000.,I0.,0.,.00003,.00001,1,0,
   4 max dist-min dist+1,
   5 npts, xdata, adata)
         ll plotwpg("rmserr.wpg",<br>OOT MEAN SQUARE ERROR AS A FUNCTION OF DISCRETIZATION",
         2 "NUMBER OF ELEMENTS ON A SIDE","RMS ERROR","OISTORTION",
1 10.,1000.,10.,0.,.00003,.00001,1,0,
         2 max dist-min dist+l,
   3 npts, xdata, rdata)
      call plotwpg("randerr.wpg",
```
vary.f

 $\cdot$ 

 $\sim 10^7$ 

1 "RSE AVG ERROR IN THE PRESENSE OF NOISE",<br>2 "STD DEVIATION OF INPUT, RADIANS","AVERAGE ERROR, METERS",zttl,<br>3 0.,.006,.001,0.,.00002,.000005,0,0,<br>4 max\_dist-min\_dist+1,<br>5 nerrors,sigma,inacc)

 $\hat{\mathcal{A}}$ 

#endif ERROR<br>stop<br>end

#### reffun.f

W

i

```
Calculate the z coordinate of the reflector surface
c
       real*8 function reffun(x,y)
       implicit real*8 (a-h)
       implicit real*8 (o-z)
       real argx, sinfunx, cosfunx
       real argy, sinfuny, cosfuny
       integer typ
       real*8 x,y,f,det,omega,ymax
       real*8 temp
       common /partial/ pdfdx,pdfdy, pdfdz
       common /aistort/ del,omeg
       common /phys/ f,xf,yf,zf,zp,xmin,xmax,ymin,ymax,freq, type
\mathbf cx and y are the x and y positions of the point
\mathbf cdet is the distortion amplitude fact
\mathbf{C}omega is the distortion wave number
       ymax is the maximum y value
c
       if(type .eq. I) then
\mathbf cThis type is for an antenna with sinusoidal distortion that varies
       only with the y variable
\mathbf{c}argy = omega * (ymax-y)
               sinfuny = sin(argy)
           cosfuny = cos(argy)<br>temp = -0.5/f
           temp = -0.5/f
           pdfdx = x*tem
           pdfdy = y*temp - del * omega * sinfuny
pdfdz = 1.0
           reffun = (x**2+y**2)/(4.0*f)+del*cosfuny
           return
       else if (type .eq. 2 ) then
      This type is for an antenna with sinusoidal distortion that varies
\mathbf c\mathbf{c}only with the x variable
           argx = omega * (xmax-x)
               sinfunx = sin(argx)
               cosfunx = cos(argx)temp = -0.5/fpdfdx = x*temp - del * omega * sinfunx
           pdfdy = y*temp
           pdfdz = 1.0
           reffun = (x**2+y**2)/(4.0*f)+del*cosfunx
           return
      else if (type ,eq. 3 ) then
      This type is for an antenna with sinusoidal distortion that varies
\mathbf cwith both the x and the y variable
c.
           argx = omega * (xmax-x)
           argy = omega * (ymax-y)
               sinfunx = sin(argx)
               cosfunx = cos(argx)temp = -0.5/f
           pdfd× = x*temp - de[ * omega * sinfunx
           pdfdy = y*temp - del * omega * sinfuny
pdfdz 1.0
           reffun = (x**2+y**2)/(4.0*f)+del*cosfunx +del*cosfuny
           return
      endi f
      end
```
#### rnfpg.f

subroutine **rnfpg(nphasegp, ferrmax)**

/

```
c the purpose of this program is to detect an antenna<br>c the reflector surface from the near field phase distribution.
c The near field phase distribution is defined on an nxn
c rectangular grid system.
c Feeder tocation(xf,yf,zf), value of lambda, diameter of
c the reflector apertur
       _mpticit real*8 (a-h)
       implicit real*8 (o-z)
      real*8 xa, ya
           real avgitr
      common /partial/ pdfdx,pdfdy,pdfdz
       integer type
       common /phys/ f,xf,yf,zf,zp,xmin,xmax,ymin,ymax,freq, type
           common /pert/ avgit
       dimension phil1026)
      dimension phi(1026)<br>open(11,file='res')
      pi = 3.1415926c Diameter of the region of interest on the reflector
       d=l.
c Near field grid spacing
       delta = d/(nphasegp-1)k = 2*3.1415926 /(300000000. / freq)
       fctrmin = 0.1
       fctrmax = 0.9nfirst=l
                  write(6,998)ferrmax
  998 format("max err =",g8.3)
                 nloops=O
c Scan through the x axis of the near field
       do 10 i=l,nphasegp
c call tick(i)
c Scan through the y axis of the near field
              do 20 j=l,nphasegp
 c \hspace{1cm} Define the x,y,z coordinates in the near field
                    xa = xmin + delnf * (i-1)
                    ya = ymin + delinf * (j-1)\frac{7}{2a} = \frac{1}{2p}c set up for search in reflector plane
                    xr=xa
                    yr=ya
                    delta=dmaxl(dabs(xmax-xmin),dabs(ymax-ymin))/lO.
c reflector plane iteration loop
c<br>601
                    continue
                  ntoops=ntoops+l
\frac{\mathsf{c}}{\mathsf{c}}launch four rays
                    call qray(xr+delta,yr,xal,yal)
                     call qray(xr,yr+delta,xa<u>z</u>,
                     call qray(xr-delta,yr,xa3,<br>call qray(xr,yr-delta,xa4,
```
 $\bar{\beta}$ 

1

 $\overline{\phantom{m}}$ 

 $\overline{\phantom{0}}$ 

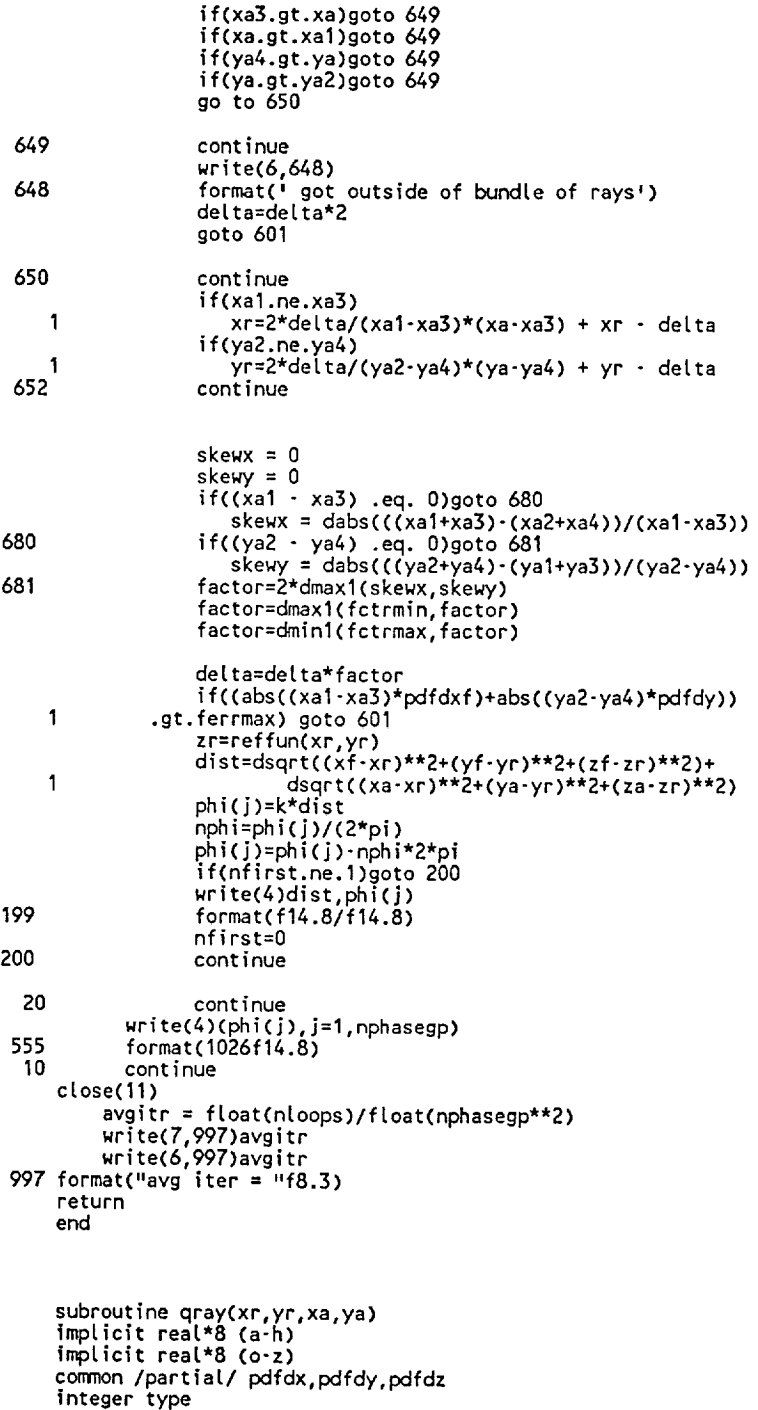

 $\cdot$ 

**common** /phys/ f,xf,yf,zf,zp,xmin,xmax,ymfn,ymax,freq, type

rnfpg.f

 $\qquad \qquad$ 

 $\equiv$ 

E

 $\frac{1}{2}$ 

real\*8  $1x$ ,  $12x$ ,  $11y$ ,  $12y$ ,  $11z$ ,  $12z$ <br>  $z = \text{reftun}(xr, yr)$ <br>  $11x = xf - xr$ <br>  $11y = yf - yr$ <br>  $12z = 1f - zr$ <br>
absnrml =  $pdfdx**2 + pdfdy**2 + pdfdz**2$ <br>  $r = 2.0*(pdfdx * 11x + pdfdy * 11y + pdfdz * 11z)/absnrml$ <br>  $12x = 11x - r * pdfdx$ <br>  $12y = 11y - r * pdfdz$ <br>  $quick = (zp-zr)/(2z$ <br>  $xa =$ 

 $\sim$ 

 $\sim$   $\sim$ 

 $\mathbb{Z}^2$ 

 $\sigma$  ,  $\sigma$ 

u Po

 $\sim$ 

 $\bar{z}$ 

fixp hi.f

```
subroutine fixphi(ninfite)
      implicit doubte precision (a-h)
implicit doubte precision (o-z)
      double precision phil1026)
      pt = 3.14159265
\ddot{\phantom{1}}twopi = 2*3.141592
      read(3)dref,phil
      write(4)dref,phiref
199
      format(f14.8/f14.8)
        ifirst = 1
        irow = 0do 10 i=1,ninfile
                   read(3)(phi(n),n=1,ninfile)
                   if(ifirst .eq. I) phirow = phi(1)
ifirst = 0
                   philast = phirow
                   if((phi(1)-phirow) .It. (-1*pi)) then
|row = irow + I
                             philast=phi(1)
phirow=phi(1)
                   else if((phi(1)-phirow) .gt. pi) then
irow : irow - I
                             philast=phi(1)
                             phirow=phi(1)
                  endif
                  icol = irow
                   do 20 j=1,n<sup>.</sup>
                             if((phi(j)-philast) .lt. (-1*pi)) the<br>icol = icol + 1
                            else if(phi(j)-phi and i, gt, gt, pi) then<br>icol = icol - 1else if((phi(j)-phitast) .gt. pi) then
                            endif
                            philast=phi(j)
                            phi(i) = phi(j) + icol*twopi20 continue
                  write(4)(phi(n),n=1,ninfile)
  10 continue
   7 format(1026f14.0)
   8 format(1026f14.8)
     return
     end
```
 $\star$ 

10 A.

 $\sim$ 

#### rsegrid.f

 $\ddot{\phantom{a}}$ 

**T** 1

=\_\_

**subroutine rsegrid(ninfile,ntouse)**

**C** the purpose of this program is to detect **an** antenna reflector **C** surface from the near **field** phase **distribution. The** near field **C** phase distribution is defined on an nxn rectangular grid system **C C** surface detection **C** implicit double precision (a-h) implicit double **precision** (o-z) double precision lambda,mx,my,mz,k double precision phi(3,1026) double precision dummy(1026) real\*8 reff integer contour(1026) common /partial/ **pdfdx,pdfdy,** pdfdz common /distort/ del,omega,xampl,yampl integer type common /phys/ **f,xf,yf,zf,zp,xmin,xmax,ymin,ymax,freq,** type real maxerr(20,20),avgerr(20,20<br>integer error(20,20) common /plot/ idist,igrid, 1 maxerr(20,20),avgerr(20,20),rmserr(20,20),error(20,20) character\*4 **comment** error(igrid, idist)=O **comment =** ' errmax = **O.**  $sumer r = 0$ . sumsq  $= 0$ . **nsum =** 0 if(ntouse, **lt.100)** write(99,801)ntouse, idist 801 **format('** e',i4.4,i2.2,'.dat') if(ntouse.lt.100) write(99,802)ntouse,del 8O2 format(' ALGORITHM ERROR WITH ',14.4,' GRIDS AND ', 1 F9.3,' MM MAX SIN DISTORTION') if(ntouse.lt.100) write(99,803)1,'err<.O0003' if(ntouse.lt.100) if(ntouse, **lt.100)** write(99,BO3)2,'err<.O0002' write(99,803)3, err<.O0001' write(99,803)4, err<.O0000 \_ if(ntouse.lt.100) write(99,803)5, err>.O0000 \_ if(ntouse, lt.100) if(ntouse, lt.100) **if(ntouse.lt.100)** write(99,803)6, err>.O0001' write(99,803)7, err>.O0002' write(99,803)8, err>.O0003' if(ntouse.lt.100) 803 **format('** ',i3,' ',a) if(ntouse.lt.100) write(99,804)ntouse-2 804 format $($ ' ',i3) **za =** zp pi **=** 3.14159265 read(4)dref,phiref lambda=3OOOOOOOO./freq k = (2\*pi)/lambda<br>delx=(xmax-xmin)/( dety=(ymax-ymin)/(ntouse-1) **ntoskip=(ninfile/(ntouse-l))-I** write(6,\*)' ntoskip **=** ',ntoskip c c read in two **lines** of **input to start the process**

#### rsegrid.f

```
if(ntoskip.eq.O) then
       read(4)(phi(2,n),n=l,ntouse)
       etse
       read(4)phi(2, l),
      1 ((dummy(iskip),iskip=1,(ntoskip))
       endif
         if(ntoskip.ne.O) then
         do 880 iskip=l,(ntoskip)
  88O
         read(4)dummy(1)
         endif
       if(ntoskip.eq.O) then
       read(4)(phi(3,n),n=l,ntouse)
       etse
       read(4)phi(3,1),
      I ((durnmy(iskip),iskip=1,(ntoskip)),phi(3,n),n=2,ntouse)
       endif
         it(ntoskip.ne.u) the<br>do 881 iskip=1,ntosk
 881
         read(4)dumm
         endif
       do 400 n=l,ntouse
       phi(2,n)=phi(2,
  400 phi(3,n)=phi(3,n)-phiref
       do 10 i=2,ntou
C
       write(7,*)s<br>xa=xmin+(i-1
             prepare to read in a new row
\mathbf cdo 11 il=l,ntouse
                     phi(1,il)=phi(2, il)
    11 phi(2,il)=phi(3,il)
       if(ntoskip.eq.O) then
                  read(4)(phi(3,n),n=l,ntouse)
       etse
      read(4)phi(3,1),
     I ((dummy(iskip),iskip=1,(ntoskip)),phi(3,n),n=2,ntouse)
       endif
                   if(ntoskip.ne.O.and, i.ne.(ntouse-1)) then
                  do 882 iskip=l,ntoskip
 882
                  read(4)dummy(1)
                  endif
              do 401 n=1,ntou
  401
              phi(3,n)=phi(3,n)-phiref
              do 20 j=2,ntouse-1
              ya=ymin+(j-1)*dely
              d=dref+I/k*(phi(2,j))
             dref and phiref are measured quantities
\mathbf cdphidx=phi(3,j)-phi(1,j)
              if(dphidx.gt.pi)dphidx=dphidx-2*pi
              if(dphidx, it.(-l*pi))dphidx=dphidx+2*pl
              if((dphidx.lt.-1).or.(dphidx.gt.1))then
                   if(error(igrid, idist).eq.O)then
                            error(igrid, idist)=1
                            comment=' ?? '
                           write(6,S70)
```
M m rsegrid.f

**endif endif** 57O **format(' grid size** too large') **dphidx=dphidx/(2\*delx)** dphidy=phi (2, j+l )-phi (2, **j-** 1) **if(dphidy.gt.pi)dphidy=dphidy-2\*pi** if(dphidy, lt.(-1\*pi))dphidy:dphidy+2\*pi if((dphidy, lt.-1).or.(dphidy.gt.1))then if(error(igrid,id: error(igrid,id<br>comment=' ?? ' write(6,570) endif endif dphidy=dphidy/(2\*dely)  $mx = dbhidx/k$  $my = dphi dy / k$  $mz =$  dsqrt (1.0- $mx**2-my**2$ )  $c1 = mx/mz$  $c2 = my/mz$ dl = -c1\*za + xa - xf d2 = -c2\*za + ya - yf fl = di\*'2 + d2"'2 + zf\*\*2 **f2** = 2.0 \* (d1\*cl + d2"c2 - zf) f3 = ¢I\*'2 + c2"'2 + 1.0 znu = -fl + (f3\*za\*\*2 - 2.0 \* dsqrt(f3)\*d\*za  $\mathbf{1}$ + d\*\*2) znd =  $( f2 + f3*2.0*za - 2.0 * dsqrt(f3)*d )$ z=znu/znd x=c1\*(z-za) + xa y=c2\*(z-za) + ya c write(6,991)x, 991 format(" x= ",f18.10,", y= ",f18.10, ", z= ",f18.10)  $err = z - return(x, y)$ if(err.gt.O)then contour(j)=5 if(err.gt..OOO1)contour(j)=6 ff(err.gt..OOO2)contour(j)=7 if(err.gt..OOO3)contour(j)=8 else contour(j)=4 if(err.lt.-.OOO1)contour(j)=3 \_f(err.tt.-.OOO2)contour(j)=2 if(err.lt.-.OOO3)contour(j)=1 endif derror= dabs(err) write(6,556)x,y,z,derror c 556 format(5f14.8) if(derror .gt. errmax) errmax=derror sumerr = sumerr ÷ derror **sumsq = sumsq** ÷ **derror\*\*2** nsum **=** nsum ÷ 1 20 **continue** if(ntouse.lt.100) write(99,819)(contour(j), **j=2,ntouse-1)** 819 **format(1026il);** continue rms **=** dsqrt(sumsq/nsum) **average = sumerr/nsum** maxerr(igrid,idist)=errma; avgerr(1grid,1dist)=avera<br>rmserr(igrid,idist)=rms wr ire(7,557)errmax, average, rms 557 format(' maxerr = ', d14.8, I ' **sumerr/n** = ', d14.8, 2 ' **sumsq/n =** ', di4.8) wr ire(7,558)ntouse, **average** 558 format(' =,i4,' ',f14.8) return **end**

#### rseerr.f

```
subroutine rseerr(ninfile,sigma,inacc,error)
\mathbf c\mathbf c\mathbf csurface detection
       implicit double precision (a-h)
       implicit double precision (o-z)
       real sigma, inacc,gasd
       integer error
double precision tambda,mx,my, mz,k
       double precision phi(3,1026)
real*8 reffun
       common /partial/ pdfdx,pdfdy, pdfdz
       common /distort/ del,omega,xampl,yampl
       integer type
common /phys/ f,xf,yf,zf,zp,xmin,xmax,ymin,ymax,freq, type
            logical exist, opened<br>integer ios,nr
            logical exist,op
            integer argl,arg2,arg3,arg4,arg5
     I continue
         error=O
         error = 0.
         sumerr = 0.
         sumsq = 0.
                  nsum = 0za = zp
       pi = 3.14159265read(4,end=699,err:698)dref,phiref
       [ambda=3OOOOOOOO./freq
       k = (2*pi)/tambda
       delx=(xmax-xmin)/(ninfile-1)
       dely=(ymsx-ymin)/(ninfite-1)
\mathbf{c}read in two lines of input to start the process
c
\mathbf cread(4,end=699,err=698)(phi(2,n),n=l,ninfile)
       read(4,end=699,err=698)(phi(3,n),n=l,ninfile)
       do 400 n=l,ninfite
            perturb = sigma * gasdev()
       phi(2,n)=phi(2,n)-phiref + perturb
perturb = sigma * gasdev()
            phi(3,n)=phi(3,n)-phiref + perturb
   400 contim
       do 10 i=2,nir<br>xa=xmin+(i-1)
              prepare to read in a new row
¢
              do 11 il=l,ninfite
                     phi(1,il)=phi(2, il)
   11
                     phi(2, i1)=phi(3, i1)read(4,end=699,err=698)(phi(3,n),n=l,ninfite)
              do 401 n=1,ni
              perturb = sigma * gasdev()
              phi(3,n)=phi(3,n)-phiref + perturb
 401
         continue
              do 20 j:2,ninfile-1
              ya=ymin+(j-1)*dely
```
 $\frac{1}{2}$ 

w

```
d=dref+l/k*(phi(2,j))
c dref and phiref are measured quantities
              dphidx:phi(3,j)-phi(1,j)
               if(dphidx.gt.pi)dphidx=dphidx-2*pi
               if(dphidx.lt.(-l*pi))dphidx=dphidx+2*pi
               if((dphidx.tt.-1).or.(dphidx.gt.1))then
                             if(error.eq.O)then
                                       error=1
                                       write(6,510)
 510 format('grid size too large')
                                       endif
                             endif
              dphidx=dphidx/(2*detx)
               dphidy=phf(2,j+l)-phi(2,j-1)
               if(dphidy.gt.pi)dphidy=dph_dy-2*pi
if(dphidy, tt.(-l*pi))dphidy=dphidy+2*pf
               if((dphidy, tt.-1).or.(dph_dy.gt.1))then
                             if(error.eq.O)then
                                       error=1
                                       write(6,510)
                                       endif
                             end_f
               dph_dy=dphidy/(2*dety)
              mx = dphidx/k
              my = dphidy/k
              mz = dsqrt (1.0-mx**2-my**2)
              c1 = mx/mzc2 = my/mzdl = -cl*za ÷ xa - xf
               d2 = -c2*za + ya - yt<br>f1 = d1**2 + d2**2 + zf*
               f2 = 2.0 * (dl*cl + d2"c2 - zf)
               f3 = c1"'2 + c2"'2 + 1.0
               znu = -fl + (f3*za**2 - 2.0 * dsqrt(f3)*d*za
      1 + d**2)
               znd = (f2 + f3*2.0*za - 2.0 * dsqrt(f3)*d)
               z=znu/znd
               x=c1*(z-za) + xa
               y=c2*(z-za) + ya
err = z - reffun(x,y)
                derror= dabs(err)
               if(derror .gt. errmax) errmax=derror
               sumerr = sumerr + derror
               sumsq = sumsq + derror**2
nsum = nsum + 1
    20 continue
  819 format(1026i1);
               10 continue
       rms = dsqrt(sumsq/nsum)
        average = sumerr/nsum
             inacc = average
   write(7,555)sigma, inacc,errmax,average, rms
555 format(,sigma=,,g14.8,',{nacc=',g14.8,',errmax=', 914.8,
       1 ',average=', d14.8,',rms= ', d14.8)
        write(6,557)sigma,inacc
   557 format('sigma=',g14.8,',inacc=',d14.8)
   write(7,558)ninfile,average
558 format(' _,{4,' ',f14.8)
        return
 698 wr]te(6,*)"---error---"
                    returi
  699 write(6,*)"---end---"
             call ERRSNS(arg1,arg2,arg3,arg4,
             wr_te(6,*)argl,arg2,arg3,arg4,arg5
             |nqu|re(4,EXIST=exist,NEXTREC=nr.IOSTAT=ios,OPENED=opened)
wr i te(6,*)"exist", ex|st,,'iostat., { os, "opened", opened
             write(6,*)"next record = ",nr
             wr i te(6,*)"n=", n,.,, nsum=.._nsum,,., i=", i
call flush(6)
             rewind (4)
            goto I
       end
```

```
vctr.f
```

```
program vctr
             this program reads the coordinates of any point on the reflector
c
             and determines the cooresponding coordinates on the near field
\mathbf c\mathbf cplane
            ptane<br>
implicit real*8 (a-h)<br>
implicit real*8 (o-z)<br>
dimension x(9,9),y(9,9),z(9,9),k(81),l(81),xa(9,9),ya(9,9)<br>
real*8 l1x,l1y,l1z,l1,ul1x,ul1y,ul1z<br>
real*8 r,ul2x,ul2y,ul2z
             real*8 pdfdx, pdfdy, pdfdz, absnrml
             real*8 nrmlx, nrmly, nrmlz
            open(12,file='data')<br>open(13,file='res',status='old')<br>write(6,*) 'enter distortion factor t'<br>read(5,*) t
             xlambda = 0.1nperiod = 1f = 1.0ymax = 1.1\begin{array}{c}\n\text{ymin} = 0.1 \\
\text{d} = 1.\n\end{array}delref = 0.125zp = 1.del = t * xlambda<br>xf = 0.0
             yf = 0.0z_f = 1.0pi = 3.14159265omega = 2.0 * pi * nperiod/(ymax-ymin)<br>c= 2 * pi/xlambda
             \bar{z}aa = \bar{z}p
             nrefgp = d/delref + 1<br>do 10 i=1, nrefgp<br>do 20 j=1, nrefgp
                                        j=1,nretgp<br>read(13,3)k(i),l(j),x(i,j),xa(i,j),y(i,j),ya(i,j),z(i,j)<br>format(2i3,5f11.7)<br>\{1x = xf - x(i,j)\}<br>\{1x = xf - x(i,j)\}<br>\{1y = yf - y(i,j)\}<br>\{1z = zf - z(i,j)\}<br>\{1z = xf - z(i,j)\}<br>\{1z = xf - x(i,j) + x*x + 11z**2\}3
                                        pdfdx = -x(i, j)/(2.0*f)<br>
pdfdy = -y(i, j)/(2.0*f) - del*omega*sin(omega*(ymax - y(i, j)))\mathbf 1pdfdz = 1.0poser = ...<br>
absnrml = sqrt(pdfdx**2 + pdfdy**2 + pdfdz**2)<br>
nrmlx = pdfdx/absnrml<br>
nrmly = pdfdy/absnrml
                                        \begin{array}{ll}\n\text{min } x = \text{poly/asymmetric} \\
\text{normal } x = \text{1/x } / 11 \\
\text{ul } 1y = 11y / 11 \\
\text{ul } 1z = 11z / 11\n\end{array}r = 2.0*(nrml x*ul1x+nml y*ul1y+nml z*ul1z)r = 2.0*(nrmlx*ul1x+nrmly*ul1y+nrmlz*ul1z)<br>ul2x = ul1x - r*nrmlx<br>ul2y = ul1y - r*nrmlx<br>ul2z = ul1z - r*nrmlx<br>ul2z = ul1z - r*nrmlz<br>in original z(i,j) was z<br>xaa = (zaa-z(i,j))*(ul2x/ul2z) + x(i,j)<br>yaa = (zaa-z(i,j))*(ul2y/
 c
         5
       20
                                        continue
        10
                           continue
              close(13)
              close(12)end
```
# gasdev.f

```
function gasdev()
\mathbf creturns a normally distributed deviate with zero mean
\mathbf cand unit variance
         double precision rand
data iset/O/
               data gset/O.O/
          if([set.eq.O) then
vl = 2. * rand() - 1.
            V2 = 2. * rand() - I.
             r = vi*'2 + v2"'2
             if(r.ge.1)go to I
            fac = sqrt(-2.*log(r)/r)
gset = vl * fac
gasdev = v2 * fac
iset = 1
          else
             gasdev = gset
iset = 0
         endif
         return
               end
```
 $\boldsymbol{\varphi}$ 

i

畺

壨

```
program vary
implicit double precision (a-h)
         implicit double precision (o-z)
      double precision xamp(8),yamp(8)
common /partial/ pdfdx,pdfdy,pdfdz
      common /distort/ del,omega,xamp
       integer type
      common /phys/ f,xf,yf,zf,zp,xmin,xmax,ymin,ymax,freq,type
       real maxerr(20,20),avgerr(20,20),rmserr(20,20)
       integer error(20,20)
         integer npts(8),nerrors(8)
#define MAX CURVES 8
#define HAX-POINTS 50
        c chaTacter*80 fitename,pltttl,xttl,yttt,zttl
#ifdef ERROR
        real xdata(50,8)
         real ydata(50,
         real avgit
         common /perf/ avgitr
#else ERROR
         real xdata(50,8)
         real adata(50,8)
         real rdata(50,8)
         real mdata(50,8)
         real sigma(50,8)
         real inacc(50,8)
#endif ERROR
       common /plot/ idist,igri
      I maxerr(20,20),avgerr(20,20),rmserr(20,20),error(20,20)
         data xamp /0.00, 0.01, 0.02, 0.03, 0.04, 0.05, 0.06, 0.07/
         B
         data yamp /0.00, 0.00, 0.00, 0.00, 0.00, 0.00, 0.00, 0.00/
            integer atime(3),iday,imonth,iye
   500 format(i2.2,'/',i2.2,'/',i2.2, ' ', i2.2,':',i2.2'.Ii2.2)
           call itime(atim
            call idate(iday,imonth,iyea
            write(6,5OO)imonth,iday, iyear,atime
       B
       fmaxerr=.O00001
       ymax=l.1
       ymin=0.1
       xmax=0.5
       xmin = -0.5type = I
       infile1=1024
       idiv= ifix(log(float(infilel))/tog(2.0)-2.5)
       ngrids =2*ifix(log(float(infilel))/log(2.0)-2.5)
       infile1=infile1+1
       f = 1.0xf = 0.0yf = 0.0zf = 1.0
       zp = 1.0
       periods = 1.0
       omega = 2.0 * 3.14159265 * periods / (ymax-ymin)
       freq=30500000000.
c Wave number
```
 $\mathbf{c}$ 

 $\hat{\phantom{a}}$ 

 $\sim$ 

 $\sim 10^6$ 

```
k = 2.0 * 3.141592650 / (300000000/freq)open(7,file="results.dat")
             open(99, file="contour.dat")
            min_dist=1
            max_{1} = 7read(5,997) i
997
             format(i3)if(i.lt.min_dist.or.i.gt.max_dist) then
                   write(6,999);<br>format(" bad distortion selector:",i4);
999
                   stop
             else
                   .<br>|urite(6,998)i, xamp(i), yamp(i)<br>|format("doing iteration #",i2,"; ",g10.4,",",g10.4)
998
             endif
            do 10 i=min_dist, max_dist<br>idist=i
             xampl=xamp(i)
      xamp(=xamp(1)<br>
yampl=xamp(1)<br>
write(7,105)<br>
format('avgerr.wpg')<br>
write(7,106) xampl,yampl<br>
format(' rnfpg error analysis'/<br>
1 ' amplitude of (x,y) distortion = ('<br>
2 ,d18.10,',',d18.10,')' )
105
106
            xlambda = 0.1
            t = xamp1<br>del = t * xlambdaopen(4,file="ph1.dat",FORM='unformatted')<br>call rnfpg(infile1,fmaxerr)
            close(4)<br>open(3,file="ph1.dat",FORM='unformatted')<br>open(4,file="ph1f.dat",FORM='unformatted')<br>call fixphi(infile2)
            close(4)close(3)\substack{21\\10}npts(i) = j-1continue
               onvinuo<br>call itime(atime)<br>call idate(iday,imonth,iyear)<br>write(6,500)imonth,iday,iyear,atime
             stop
            end
```
 $\Delta\sim 10$ 

 $\mathcal{O}(\mathcal{A})$  and  $\mathcal{O}(\mathcal{A})$  and  $\mathcal{O}(\mathcal{A})$